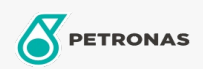

Motorolie

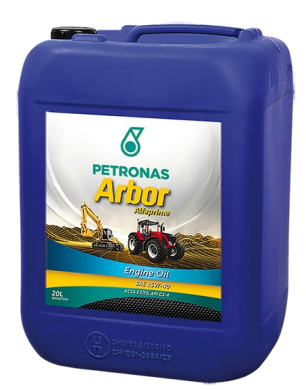

## PETRONAS Arbor ALFAPRIME 15W-40

Assortiment:

Lange omschrijving: Low SAPS smeermiddel voor de nieuwste generatie lage emissie motoren voor tractoren, andere landbouwvoertuigen en grondverzetmachines, inclusief de types die uitgerust zijn met uitlaatgas recirculatie of nabehandelingssystemen(EGR, SCR, Roetfilter DPF). Geschikt voor motoren met oudere traditionele technologie.

**A** Productgegevensblad

Viscositeit: 15W-40

Industriespecificaties: API CJ-4 ACEA E7 / E9 CAT ECF-3/ECF-2/ECF-1a

OEM -goedkeuringen: Cummins CES 20081 Deutz DQC III-10 LA Renault RLD-3

OEM -prestaties: Detroit Diesel DFS93K218 MAN M3575 MACK EO-O Premium Plus MB 228.31 Volvo VDS-4

Toepassing (en) - voor pagina's voor consumenten: Landbouwapparatuur, Constructie, steengroeve en mijnbouw